Un flux de trafic de visioconférence se compose de deux types de trames, comme cette figure l'illustre :

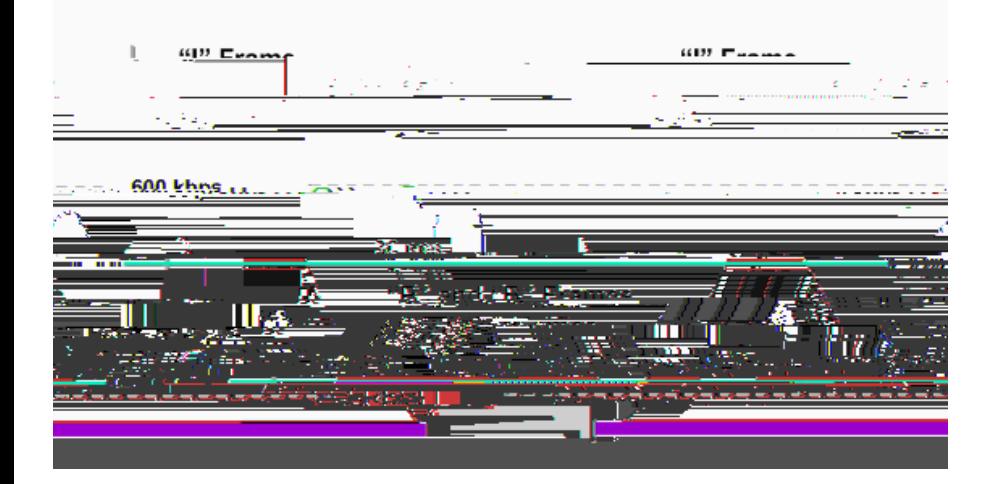

entièrement les trames initiales. Les périphériques codent alors seulement les différences entre les trames initiales et ultérieures pour les transmissions de paquets minimales. La compensation facultative de mouvement améliore la qualité d'image.

H.263 — Codecs vidéos pour le service vidéo téléphonique traditionnel (POTS). La norme H.263 est une mise à jour à compatibilité descendante de la norme H.261. H.263 améliore de manière significative la qualité d'image avec une technique d'évaluation de

qui entre sur le réseau et du support étendu que traverse le trafic. Sur le campus ou le WAN, quand il y a un point d'encombrement potentiel dans le réseau, l'application des techniques de mise en file d'attente appropriées est nécessaire. La file d'attente garantit que le trafic sensible aux pertes et aux retards, la voix et la vidéo en temps réel passent sans entrave par rapport aux applications de données insensibles aux pertes. Une interruption est typique au niveau du routeur de périphérie WAN. Là, des centaines de mégabits de trafic potentiel sont agrégées en liaisons à plus basse vitesse dans la plage de kilobits ou de mégabits par seconde inférieure.

Configurez les méthodes plus nouvelles de file d'attente avec les commandes de l'interface de ligne de commande (CLI) QoS modulaire (MQC). Avec MQC, spécifiez une garantie de bande passante minimale avec la commande **bandwidth**. Spécifiez un enlèvement de la file d'attente de priorité stricte de la file d'attente de niveau interface avec la commande **priority**. La commande **bandwidth** implémente la mise en file d'attente pondérée basée sur les classes (CBWFQ.0 0.0 rg q h

```
3 CIR = débit de données garanti
```
Cette liste explique quelques principaux points du modèle/schéma de hiérarchisation.